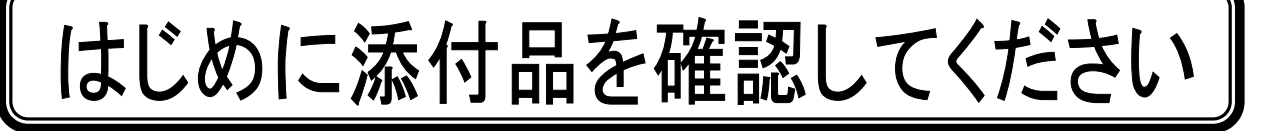

本パソコンをお使いになる前に、必ず本紙をご覧になり添付品を確認してください。 カスタムメイドで選択したメニューによっては、添付品が追加されている場合があります。裏面 の「カスタムメイド添付品」もご覧ください。万一、欠品などがございましたら、ご購入元にご 連絡をお願いします。なお、本紙に記載している添付品とは別に、注意書きの紙などが入ってい る場合があります。添付品および注意書きの紙などは大切に保管してください。

## 標準添付品

□ 保証書(本体の箱に貼付) □ パソコン本体 □ AC アダプタ □ AC ケーブル □ ペン(クリップ×1、ペン先×5)(注 1) □ ペンひも □ STYLISTIC 液晶保護フィルムⅣ(注 2) □ 「2.4GHz 帯使用無線機器のご使用上の注意」(ラベル) (注 3) □ はじめに添付品を確認してください(本紙) □ マニュアル・ディスクセット ・ 取扱説明書 ・ リカバリディスク×1(1 つの袋に入っています) (注 4) ・ ディスク類(1 つの袋に入っています) - ドライバーズディスク 1(注 5) - ドライバーズディスク 2&ユーティリティディスク×1

注 1:クリップは、添付のペン本体のペン先を交換するときに使います。ペン先の交換方法は、インターネット上のマニュアルの『製 品ガイド』に記載しています。『製品ガイド』の参照方法については、『取扱説明書』の「マニュアルのご紹介」をご覧ください。

- 注 2:STYLISTIC 液晶保護フィルムⅣ(青色のシート)は、ディスプレイを保護するためのものです。詳しくは『取扱説明書』をご覧く ださい。
- 注 3:無線 LAN をお使いになるうえでの注意事項を記載しています。

- 注 4:「Windows Vista® Business 正規版&ダウングレードサービス」を選択した場合のみ、Microsoft® Windows® XP 用リカバリディ スクが添付されています。
- 注 5:Windows Vista®モデルの場合は、Windows Vista®用ドライバーズディスク 1 が 1 枚になります。 「Windows Vista® Business 正規版&ダウングレードサービス」を選択した場合は、Windows Vista®用ドライバーズディスク 1 が 1 枚、Microsoft® Windows® XP 用ドライバーズディスク 1 が 1 枚で、合計 2 枚になります。

Microsoft、Windows、Windows Vista は、米国 Microsoft Corporation の米国およびその他の国における登録商標または商標です。 その他の各製品名は、各社の商標、または登録商標です。 その他の各製品は、各社の著作物です。

All Rights Reserved, Copyright© FUJITSU LIMITED 2008 このマニュアルは再生紙を使用し、リサイクルに配慮して製本されています。 不要になった際は、回収・リサイクルに出してください。

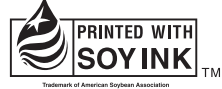

大豆インキで印刷しています

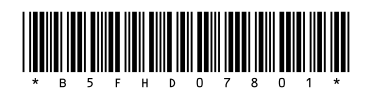

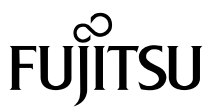

## カスタムメイド添付品

次のカスタムメイドを選択した方は、該当する添付品を確認してください。

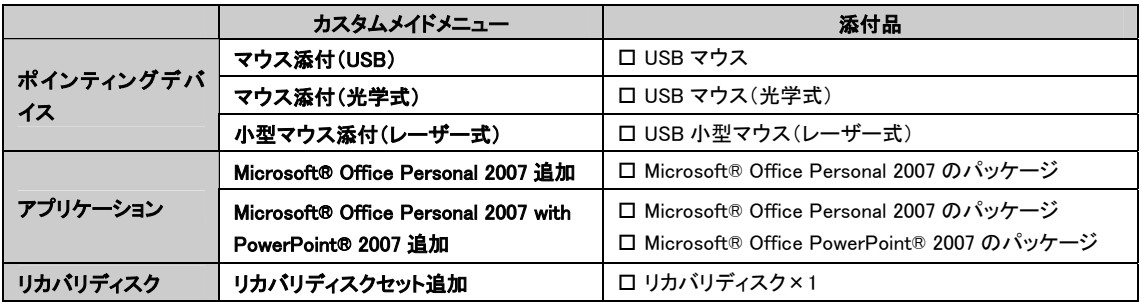